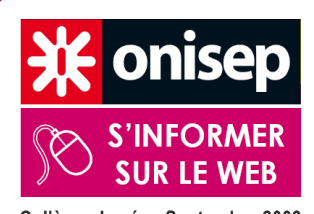

## **PARCOURS DE DECOUVERTE DES METIERS & DES FORMATIONS ORIENTATION ACTIVE**

i onisep

*<u>equipes</u>* 

ēducatives

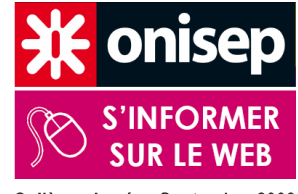

Collège - Lycée - Septembre 2009

Collège - Lycée - Septembre 2009

# 250 sources d'information sur les métiers Sélection de sites web et de ressources téléchargeables sur internet

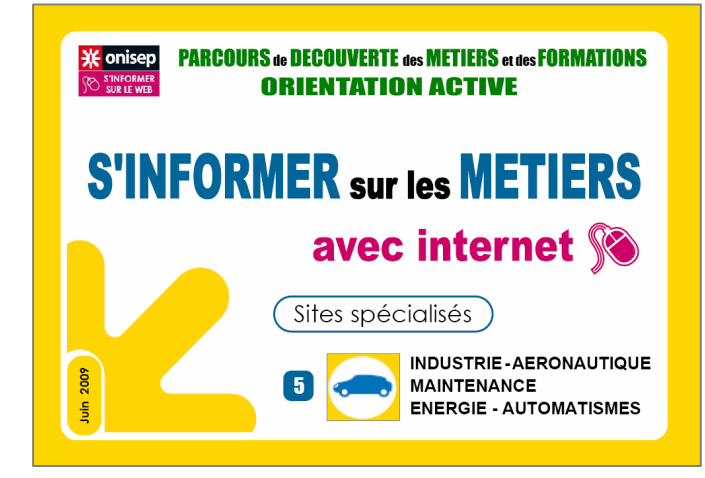

**17 diaporamas recensant une très large palette de sites permettant de s'informer sur les métiers :**

- **- 1 diaporama recensant des sites généralistes**
- **- 16 diaporamas recensant des sites spécialisés élaborés le plus souvent par les branches professionnelles. Chaque diaporama correspond <sup>à</sup> un domaine professionnel du Kiosque ONISEP.**

### des sources d'information de qualité, fiables et régulièrement mises à jour

qui s'adaptent aux nouvelles pratiques d'accès à l'information des collégiens et des lycéens

**Ces diaporamas implantés sur poste informatique avec connexion internet fonctionnent comme des listes de favoris**

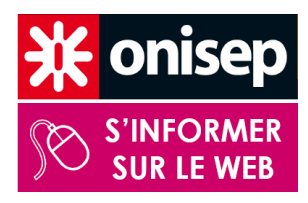

### **PARCOURS DE DECOUVERTE DES METIERS & DES FORMATIONS ORIENTATION ACTIVE**

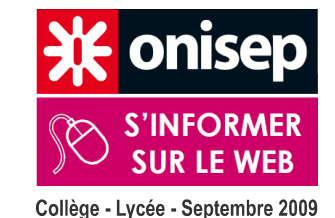

Collège - Lycée - Septembre 2009

**XX** onisep equipes<br>educatives

### Sélection de sites web et de ressources téléchargeables sur internet

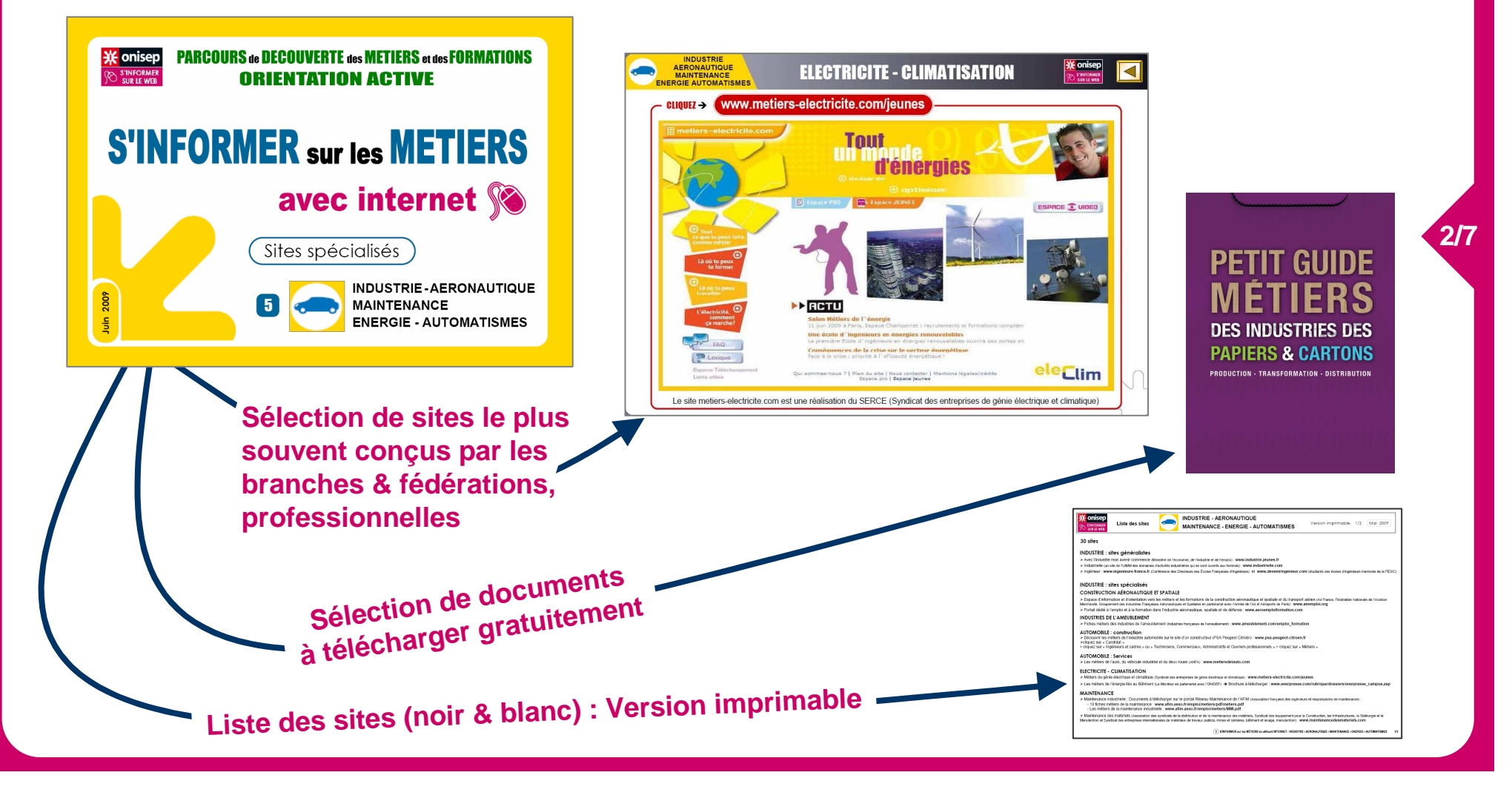

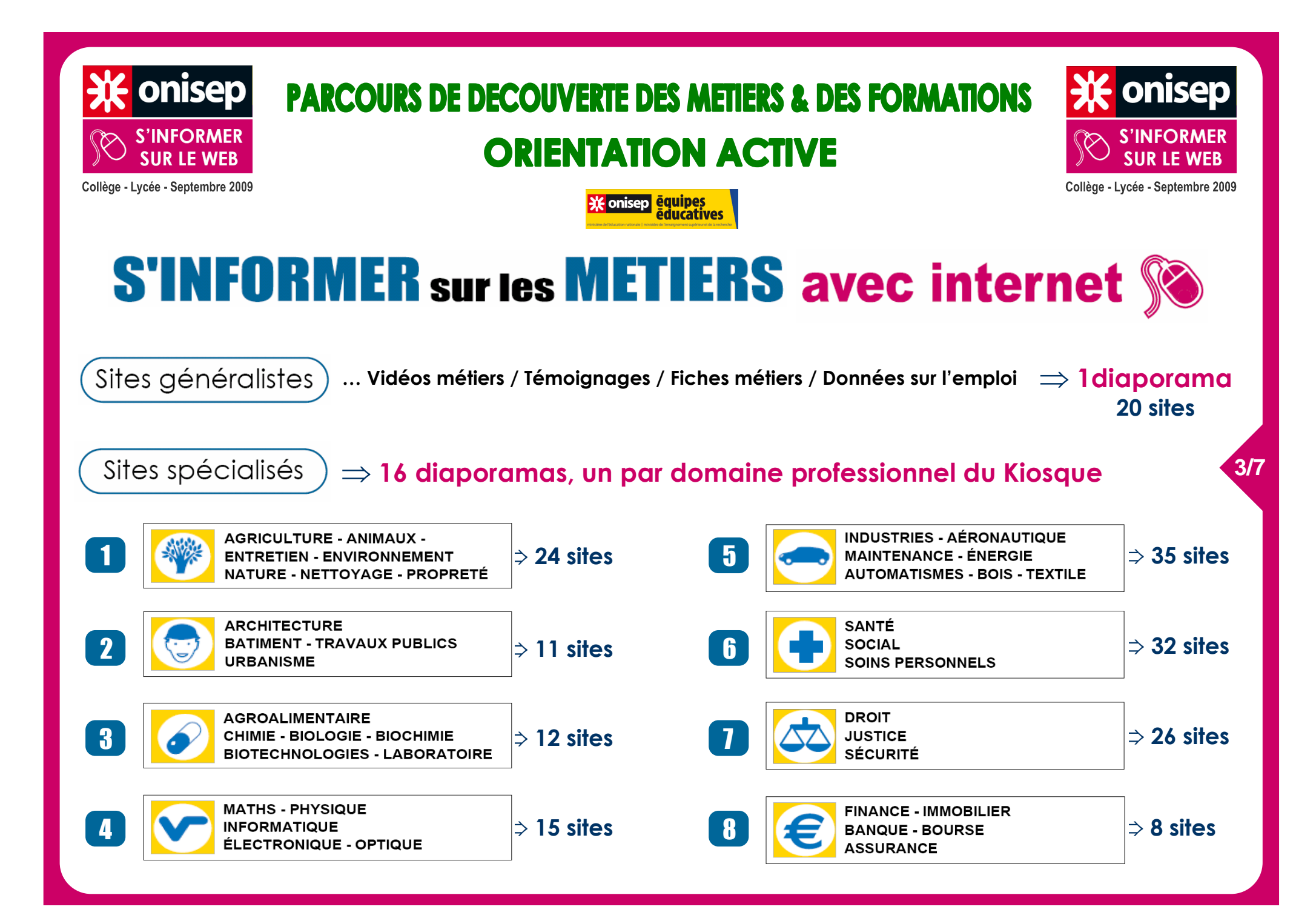

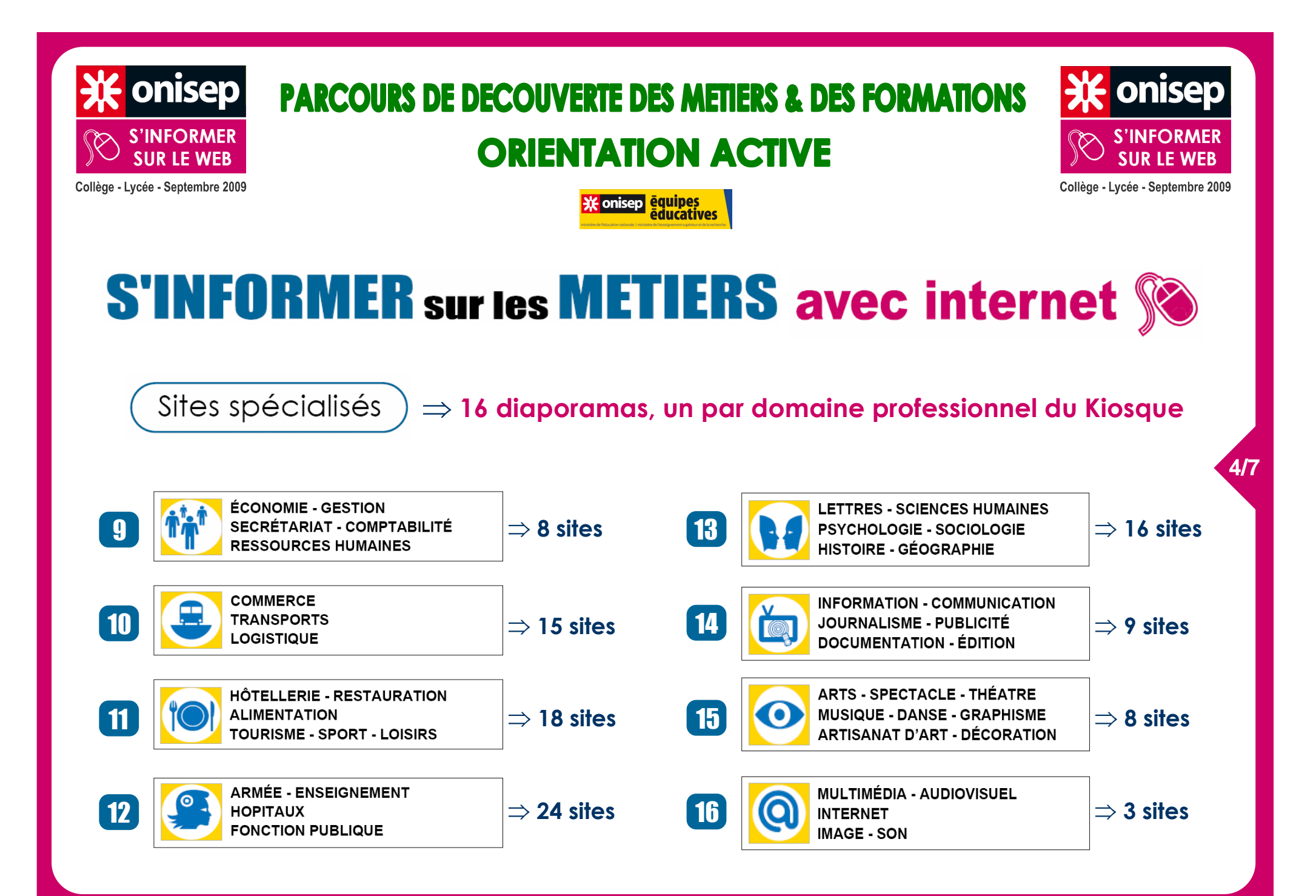

# **Modalités d'utilisation des diaporamas**

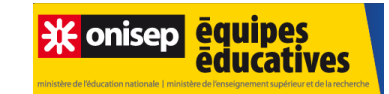

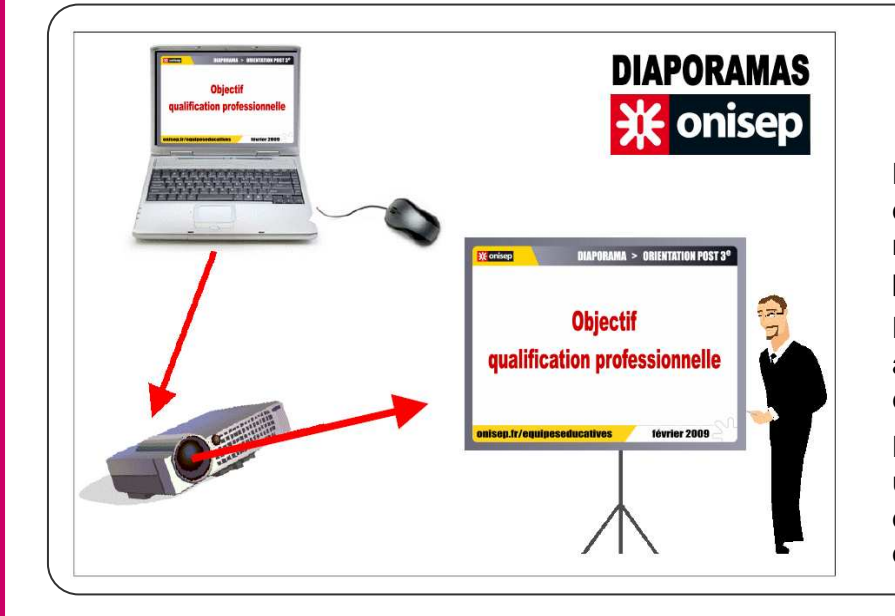

#### **Réunions d'information collectives**

> **Elèves**  > **Parents**  > **Acteurs du système éducatif**

Les diaporamas peuvent être utilisés par des professeurs, des conseillers d'orientation psychologues, des chefs d'établissement dans le cadre de leur mission d'information et de préparation de l'orientation. Ils sont alors projetés via un vidéo projecteur ou un tableau numérique.

La conception des diaporamas (sommaire avec arborescence) permet aisément une utilisation à la carte d'une partie seulement des diapositives en fonction de l'intention informative et du temps dont dispose l'utilisateur.

L'objectif de ces actions d'information est de susciter un questionnement et une démarche active d'information (consultation documentaire, demande d'entretien avec un conseiller ou avec le professeur principal, visite d'établissement de formation, rencontre de professionnels…).

#### **Entretien documentaire**

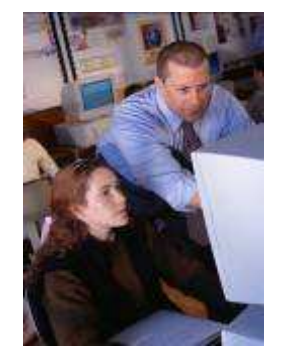

Dans le cadre d'un entretien, le conseiller d'orientation psychologue, le professeur principal ou le chef d'établissement peut utiliser certaines diapositives pour répondre aux questions posées ou pour susciter un questionnement. Les sommaires permettent l'accès rapide à une diapositive.

#### **Consultation documentaire en autonomie**

Les diaporamas peuvent être consultés par les élèves en autonomie sur un poste informatique en version projection non modifiable (extension pps).

Après une action d'information collective au cours de laquelle seul un petit nombre de diapositives a été projeté, le présentateur peut inciter les élèves à approfondir certains points en fonction de leur questionnement personnel en visionnant le diaporama individuellement sur un poste informatique au C.D.I.

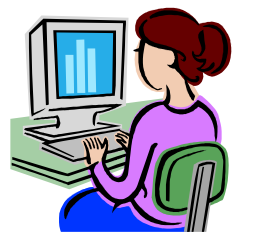

**5/7**

# **Téléchargement des diaporamas**

**www.onisep.fr/equipeseducatives**

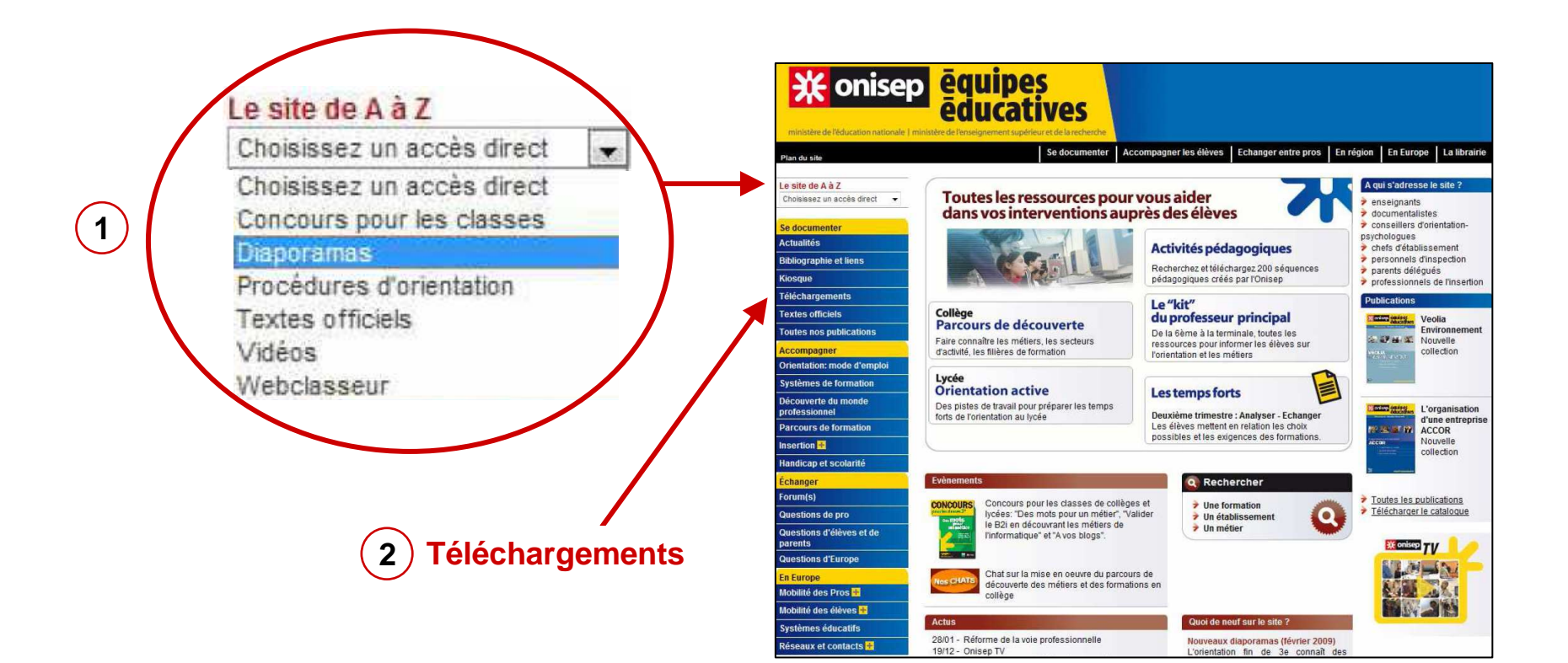

**6/7**

#### **2 modalités d'accès direct aux diaporamas**

**1 > Le site de A à Z > Diaporamas**

**2 > Se documenter : téléchargements > Des outils pour les enseignants > Les diaporamas d'information**

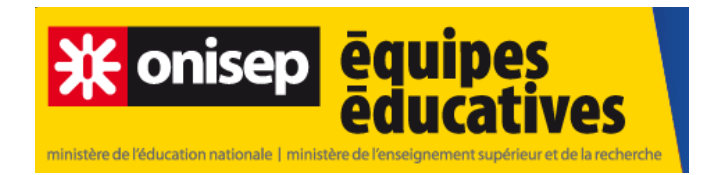

**Vous avez utilisé un diaporama…Vous avez utilisé un diaporama…**

**Votre avis et vos suggestions seront accueillies avec intérêtVotre avis et vos suggestions seront accueillies avec intérêt**

**N'hésitez pas à nous les faire connaître par courrier électroniqueN'hésitez pas à nous les faire connaître par courrier électronique**

**Septembre** Septembre<br>2009 **7/7**

**jlnabat@onisep.frjlnabat@onisep.fr**